DOWNLOAD OR READ : HOW TO GET A JOB IN HARD TIMES PDF EBOOK EPUB MOBI

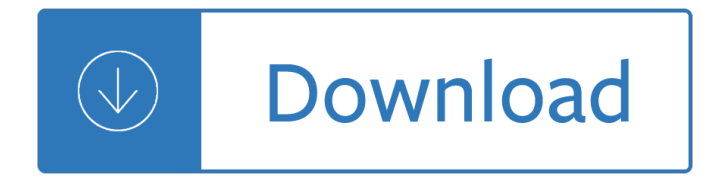

### **how to get a pdf**

How to Create PDF Files - Method 2 Creating a PDF from a Word Doc on a Mac Get PDF creation software. Write the document. Click "File. Click "Print. Select "PDF. Select "Save as PDF. Select the folder where you'd like it to appear. Select "Save.

### **4 Ways to Create PDF Files - wikiHow**

If you want to extract part of a PDF file as it's own, or split a PDF into several different individual documents, there are several ways to pull that off. See our Best PDF Splitter Tools & Methods for all the help you need to get that done.

## **PDF File (What It Is and How to Open One) - Lifewire**

How to download PDF documents from this website: Right-click on the link to the document. Select "Save Target As" or "Save Link As." Save the document to your hard drive. You may want to make a note of where you saved it. Open Adobe Reader. When Adobe Reader is open, go to File, then to Open, ...

### **How do I download PDF documents to my computer?**

To extract information from a PDF in Acrobat DC, choose Tools > Export PDF and select an option. To extract text, export the PDF to a Word format or rich text format, and choose from several options that include: Retain flowing text. Retain Page Layout. Include Comments. Include Images.

### **How to Extract Text or Images From a PDF File - lifewire.com**

Here's how to convert an MS Word document into a PDF in MS Word 2007: Click the Office button. Move the mouse pointer over the arrow next to the Save As button and select PDF or XPS. Type a name for the PDF in the File Name box or select one from the list of files. Choose PDF in the Save as type ...

### **How to Make a PDF Document | HowStuffWorks**

Save the PDF to your computer's desktop. Open your PDF reader. You should be able to find it in the All Programs list in the Start Menu. If you have Windows Vista or later, you can press the Windows key and search for your reader there. Drag the saved PDF from the computer desktop to the reader. If the file is valid, it should open with no problems.

### **Unable to open or read a PDF file - Computer Hope**

Take your PDF tools to go. Work on documents anywhere using the Acrobat Reader mobile app. It's packed with all the tools you need to convert, edit, and sign PDFs on your mobile device. You can even use your device camera to scan a document, whiteboard, or receipt and save it as a PDF.

### **PDF reader, PDF viewer | Adobe Acrobat Reader DC**

Adobe Acrobat Reader DC software is the free global standard for reliably viewing, printing, and commenting on PDF documents. And now, it's connected to the Adobe Document Cloud â<sup>o</sup> making it easier than ever to work across computers and mobile devices.

### **Adobe Acrobat Reader DC Install for all versions**

Adobe® Acrobat® Reader® DC is free software you can use to read and access the information contained within PDF files. Adobe Acrobat Reader DC contains many capabilities specifically designed to make it easier for people with disabilities to read PDF files, regardless of whether the files have been optimized for accessibility.

## **Adobe Reader accessibility**

Learn how to convert PDF to Word in 5 simple steps with Adobe Acrobat DC. You can easily convert your PDF files to editable Word documents. Start with free trail today!

# **PDF to Word, how to convert a PDF to Word | Adobe Acrobat DC**

You can get really unknown books in formats such as pdf, mobi, epub. It takes some time to get used to how the library is used. Click on the title/name of the book, not on mirrors etc. and then click on Get .

## **How to download a free PDF of any book - Quora**

HTML pages can contain links that open PDF files within a web browser by using an Adobe Acrobat product (Adobe Acrobat Professional or Standard, Adobe Acrobat 3D, or Adobe Reader) plug-in that is installed into supported versions of Netscape Navigator, Mozilla Firefox, Microsoft Internet Explorer, or Safari (Mac OS).

## **Create a URL to open a PDF file at a specific page**

Download this app from Microsoft Store for Windows 10, Windows 10 Mobile, Windows 10 Team (Surface Hub), HoloLens. See screenshots, read the latest customer reviews, and compare ratings for PDF Reader - View, Edit, Share.

## **Get PDF Reader - View, Edit, Share - Microsoft Store**

Short training video on how to create PDF documents (.pdf files) from any Windows application that normally sends output to a printer by installing the free CutePDF Writer.

### **How to Create a PDF Document**

Control PDF files--Stop crashes and get the upper hand on Web-based PDF files by automating and controlling how your browser deals with them. PDF Download is in the Firefox Add-ons & Plug-ins ...

### **PDF Download - Free download and software reviews - CNET**

Information Systems and Services - IS&S. I canâ€<sup>™</sup>t print a PDF file. How do I get it to print? Problem: PDF files occasionally have problems printing, or print only partially when printed using normal methods. Solution: Print the file as an image (this may take a little longer than normal printing).

### **I can't print a PDF file. How do I get it to print**

How to Remove a Password From a PDF File Chris Hoffman @chrisbhoffman Updated March 28, 2019, 7:10pm EDT Some PDFs are encrypted with a password, which you  $\hat{\mathbf{z}}$   $\mathbb{F}^{\mathsf{M}}$  need to enter each time you want to view the document.

# **How to Remove a Password From a PDF File - How-To Geek**

If your audiobook comes with additional content in the form of a PDF, you can download that content by following these steps. Go to your Library on the Audible desktop site. Find the audiobook that contains the PDF in the "Other Actions" column and click PDF.

### **How can I download the PDF that comes with my audiobook?**

Enter a file name. Type whatever you want to name the PDF into the "Name" text box at the top of the window. Select a save location. On the left side of the window, click the folder in which you want to save your PDF.

### **4 Ways to Convert a Microsoft Word Document to PDF Format**

The ultimate PDF-fficiency. Use Adobe Acrobat DC to scan, edit, sign, and review documents from anywhere. Explore Acrobat ADOBE STOCK. Stock like only Adobe can. Choose from millions of images, graphics, videos, templates, and 3D assets. With fresh content added daily, you'll always find the perfect one. Practical dialogues for school entertainment The bodyguards 2 jose luis morrison montefalco martha cecilia Vw golf mk2 haynes manual download Mitsubishi 4g64 engine service manual Snyder county pennsylvania pioneers Mitsubishi lancer cedia manual Petits contes sympathiques Spiritual sayings of kahlil gibran Al murshid a guide to modern standard arabic grammar for the intermediate level

Cambridgeielts7selfstudypackstudentsbookwithanswersandaudiocds2examinationpapersfromuniversityofcam bridgeesolexaminationsieltspracticetests Warning the electricity around you may be hazardous to your health Naui scuba diver written exam answers The etruscans begin to speak Spatial analysis along networks statistical and computational methods El aleman de atacama Into the jungle sean carroll Foundations of algorithms neapolitan Annabelle s secret a story about sexual abuse The wounded womb by phil valentine 100 bridge problems Music copyright basics Advances in ornamental horticulture Edexcel a2 physics student miles hudson answers Clymer kawasaki vn1500 vulcan 19871998 Gold gold a beginners handbook and recreational guide how and where to prospect for gold The tell tale heart questions and answers Suzuki dt4 outboard service manual The success equation michael j mauboussin Economics for business john sloman The last hunt unicorn chronicles 4 bruce coville The complete calvin and hobbes by bill watterson Supply chain management chopra 4th solution manual Hd dvr car camera manual The ultimate study skills handbook Handmade for the garden 75 ingenious ways to enhance your Laughing out loud and other religious experiences Go for no yes is the destination no is how you get there ebook andrea waltz richard fenton 6th grade supernatural abigail s curse book 1 kindle edition Cambridge complete first certificate workbook with answers Ukg english question paper Lomanet org login Ple platoweb biology answers Fear the worst linwood barclay Solution manual thermodynamics sanford klein Los lares apagados Bosch classixx 5 manual The better built bondage book Neverwhere chapter summary Military holsters of world war ii A short account of a voyage round the globe in h m s calcutta 1803 1804 Peugeot 407 workshop service repair manual Hotel pre opening manual marriott On a streak of lightning electric railways in canada Winston albright solutions manual The spook who sat by the door Richard lipsey economics Teaching strategies gold interrater reliability answers The matrix repatterning program for pain relief self treatment for musculoskeletal pain Western civilization a brief history